## **[Updated Constantly]**

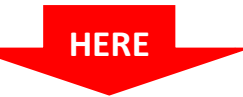

## **[CCNP ROUTE Chapter 6](https://itexamanswers.net/ccnp-route-chapter-6-exam-answers-version-7-score-100.html) Exam Answers (Version 7) – Score 100%**

**How to find:** Press "Ctrl + F" in the browser and fill in whatever wording is in the question to find that question/answer.

**NOTE:** If you have the new question on this test, please comment Question and Multiple-Choice list in form below this article. We will update answers for you in the shortest time. Thank you! We truly value your contribution to the website.

- 1. **Which is a characteristic of dual-homed connectivity?**
	- Use of two ISPs
	- No single points of failure
	- **Single point of failure due to ISP failure\***
	- Single point of failure due to link failure
- 2. **Which rules are implicit at the end of every IPv6 ACL?**
	- deny icmp any any nd-na deny icmp any any nd-ns permit ipv6 any any
	- **permit icmp any any nd-na permit icmp any any nd-ns deny ipv6 any any\***
	- deny icmp any any nd-na deny icmp any any nd-ns deny ipv6 any any
	- permit icmp any any nd-na permit icmp any any nd-ns permit ipv6 any any
- 3. **You have created and IPv6 ACL called** *MY-LIST***. Which command would you configure to use this ACL to check Inbound packets on an Interface?**
	- ipv6 access-class MY-LIST in
	- **Ipv6 traffic-filter MY-LIST in\***
	- **i** ipv6 access-list MY-LIST in
	- **·** ipv6 access-group MY-LIST in
- 4. **Which protocol would you use to provide IPv4 Internet connectivity to IPv6 devices?**

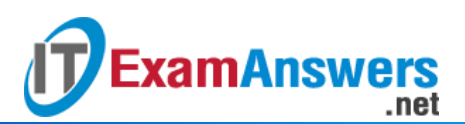

- NPTv6
- **PAT**
- **NAT64\***
- NAT-PT
- 5. **Which command would configure an R1 Interface to obtain its IP address Information using stateful DHCPv6?**
	- $\blacksquare$  R1(config-if)# ipv6 address dhcpv6
	- R1(config-if)# ipv6 address slaac
	- R1(config-if)# ipv6 address autoconfig
	- **R1(config-if)# ipv6 address dhcp\***
- 6. **Which command would configure an R1 interface to obtain its IP address Information using SLAAC?**
	- **R1(config-if)# ipv6 address autoconfig\***
	- $\blacksquare$  R1(config-if)# ipv6 address dhcpv6
	- R1(config-if)# ipv6 address dhcp
	- R1(config-if)# ipv6 address slaac
- 7. **Which command would configure an R1 interface to obtain its IP address information using stateless DHCPv6?**
	- R1(config-if)# ipv6 address dhcpv6
	- R1(config-if)# ipv6 address dhcp
	- **R1(config-if)# ipv6 address autoconfig\***
	- R1(config-if)# ipv6 address slaac
- 8. **Which is the corresponding NAT term for the NVI term** *source local***?**
	- **•** Outside global address
	- Inside global address
	- Outside local address
	- **Inside local address\***
- 9. **You are configuring your router to do NVI so that a PC can connect to the Internet.**
	- **Which command do you configure on the interface connected to the PC?**
	- R1(config-if)# ip nat inside
	- $\blacksquare$  R1(config-if)# ip nat nvi
	- **R1(config-if)# ip nat enable\***
	- R1(config-if)# ip nat outside
- 10. **What does PAT use to distinguish between sessions that use the same address?**
	- Destination port number
	- **Type code**

**Protocol number** 

**ExamAnswers** 

- **Source port number\***
- 11. **The typee of network translation does a many-to-many translation.**
	- NAT overloading
	- **PAT**
	- Static NAT
	- **Dynamic NAT\***
- 12. **A NAT enabled router is configured to translate the address of a PC (10.1.1.1) to the address 209.165.200.225. Which is the correct name for the 209.165.200.225 address?**
	- **Inside global address\***
	- Outside global address
	- **Inside local address**
	- Outside local address
- 13. **Assume a client requires DHCP services from a server on another network. Which option would correctly apply the ip helper-address interface configuration command?**
	- Use the following command on the interface connected to the server: R1(config-if)# ip helper-address client-address
	- Use the following command on the interface connected to the client: R1(config-if)# ip helper-address client-address
	- Use the following command on the interface connected to the server: R1(config-if)# ip helper-address server-address
	- **Use the following command on the interface connected to the client: R1(config-if)# ip helper-address server-address\***
	- Use the following command: R1(config)# ip helper-address server-address
- 14. **Assume that R1 is a DHCP client and it is getting its IP address information an upstream router connected to interface Gigabit Ethernet 0/0. Which interface configuration command should be configured on G0/0?**
	- R1(config-if)# ip address dhcp
	- $\blacksquare$  R1(config-if)# ip client address
	- R1(config-if)# ip dhcp address
	- **R1(config-if)# ip address client\***
- 15. **Which type of Internet connectivity provides the most redundancy?**
	- Single-homed
	- Multihomed
	- **Dual multihomed\***
	- **Dual-homed**